# Gestion d'identités PSL – Exploitation LdapSaisie

Entr'ouvert SCOP – http ://www.entrouvert.com

#### **Table des matières**

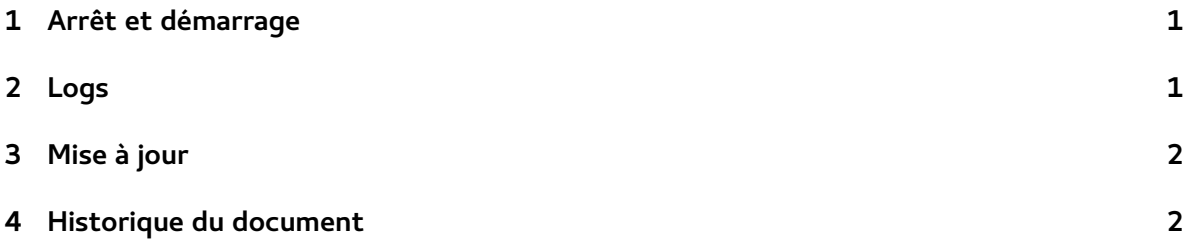

## <span id="page-0-0"></span>**1 Arrêt et démarrage**

LdapSaisie est un système PHP : il est activé par son exposition via Apache.

Pour arrêter ou démarrer le service, c'est donc sur Apache qu'il faut agir :

Apache est démarré lors du boot de la machine et arrêté lors d'un shutdown. En dehors de ces moments, les commandes suivantes sont disponibles :

- service apache2 status : état du service
- service apache2 stop : arrêt du service
- service apache2 start : démarrage du service
- service apache2 restart : arrêt puis redémarrage du service

### <span id="page-0-1"></span>**2 Logs**

LdapSaisie enregistre ses logs dans /var/log/ldapsaisie/ldapsaisie.log.

Ce fichier de log est géré par rotatelog, configuration dans /etc/logrotate.d/ldapsaisie. Une rotation a lieu quotidiennement, avec 7 jours de sauvegarde.

Apache enregistre également les logs d'accès au service via HTTPS, dans deux fichiers :

• /var/log/apache2/ldapsaisie\_access.log : logs d'accès

• /var/log/apache2/ldapsaisie\_error.log : logs d'erreur, y compris erreurs PHP

## <span id="page-1-0"></span>**3 Mise à jour**

La mise à jour du système doit être effectuée aussi fréquement que possible, typiquement une fois par jour (mises à jour de sécurité Debian). Entr'ouvert informera aussi le projet en cas de mise à jour urgente de sécurité à effectuer sur les composants mis en jeu par la solution.

La procédure de mise à jour est la suivante, en **deux étapes**.

Mise à jour de la liste des logiciels disponibles sur les dépôts de la solution (Debian et Entr'ouvert) :

# apt-get update

Mise à jour des paquets qui ont une version plus récente que celle installée :

# apt-get upgrade

Il est possible que des versions futures de la solution nécessitent l'installation de nouveaux paquets, dans ce cas Entr'ouvert mettra à jour les dépendances de ses paquets et il faudra utiliser la commande apt-get dist-upgrade.

### <span id="page-1-1"></span>**4 Historique du document**

20150217 tnoel – première version